http://poloclub.gatech.edu/cse6242

CSE6242 / CX4242: Data & Visual Analytics

## Scaling Up Hive

#### Duen Horng (Polo) Chau Assistant Professor Associate Director, MS Analytics Georgia Tech

Partly based on materials by Professors Guy Lebanon, Jeffrey Heer, John Stasko, Christos Faloutsos, Parishit Ram (GT PhD alum; SkyTree), Alex Gray

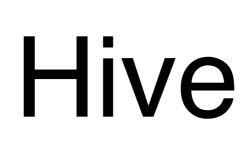

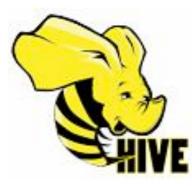

http://hive.apache.org

### Use SQL to run queries on large datasets

Developed at Facebook

Similar to Pig, Hive runs on client computer that submit jobs (no need to install on Hadoop cluster)

 You write HiveQL (Hive's query language), which gets converted into MapReduce jobs

## Example: starting Hive

% **hive** hive>

hive> **SHOW TABLES;** OK Time taken: 10.425 seconds

### Example: create table, load data

LOAD DATA LOCAL INPATH 'input/ncdc/micro-tab/sample.txt' OVERWRITE INTO TABLE records; Overwrite old file Overwrite old file This data file will be copied to Hive's internal **data directory** 

## Example: Query

#### So simple and boring! Or is it?

# Same thing done with Pig

```
records = LOAD 'input/ ncdc/ micro-tab/ sample.txt'
AS (year:chararray, temperature:int, quality:int);
```

```
filtered_records =
  FILTER records BY temperature != 9999
  AND (quality = = 0 OR quality = = 1 OR
     quality = = 4 OR quality = = 5 OR
     quality = = 9);
```

```
grouped records = GROUP filtered records BY year;
```

```
max_temp = FOREACH grouped_records GENERATE
group, MAX( filtered records.temperature);
```

```
DUMP max_temp;
```